# **Sql Data Modeling Guide Marklogic**

[EBOOKS] Sql Data Modeling Guide Marklogic [PDF]. Book file PDF easily for everyone and every device. You can download and read online Sql Data Modeling Guide Marklogic file PDF Book only if you are registered here. And also You can download or read online all Book PDF file that related with sql data modeling guide marklogic book. Happy reading Sql Data Modeling Guide Marklogic Book everyone. Download file Free Book PDF Sql Data Modeling Guide Marklogic at Complete PDF Library. This Book have some digital formats such us : paperbook, ebook, kindle, epub, and another formats. Here is The Complete PDF Book Library. It's free to register here to get Book file PDF Sql Data Modeling Guide Marklogic.

## **Creating Template Views SQL Data Modeling Guide**

January 3rd, 2019 - Fast data integration improved data governance and security with no infrastructure to buy or manage Learn More

## **Data Management Concepts Guide MarkLogic**

January 11th, 2019 - Data Management MarkLogic has the unique ability to bring multiple heterogenous data sources by structure and function into a single platform architecture and

#### Tutorials â€" MarkLogic Developer Community

January 13th, 2019 - Data Modeling Guidelines General data modeling guidelines for XML and JSON documents in MarkLogic Entity Services Design applications around real world concepts or

## **NoSQL Wikipedia**

January 10th, 2019 - A NoSQL originally referring to non SQL or non relational database provides a mechanism for storage and retrieval of data that is modeled in means other than

### **Spatial database Wikipedia**

January 10th, 2019 - A spatial database is a database that is optimized for storing and querying data that represents objects defined in a geometric space Most spatial databases allow

# **Amazon com NoSQL For Dummies eBook Adam Fowler Kindle Store**

November 26th, 2018 - Get up to speed on the nuances of NoSQL databases and what they mean for your organization This easy to read guide to NoSQL databases provides the type of no

## **NoSQL For Dummies Adam Fowler 9788126554904 Amazon com**

January 14th, 2019 - NoSQL For Dummies Adam Fowler on Amazon com FREE shipping on qualifying offers Get up to speed on the nuances of NoSQL databases and what they mean for your

# **MongoDB 3 4 and multimodel query DBMS 2 DataBase**

November 23rd, 2016 - gt MongoDB has used MySQL as a guide to what SQL coverage they think the market is calling for At one point the MongoDB BI Connector was a PostgreSQL

## **DBTA 100 2018 The Companies That Matter Most in Data**

June 13th, 2018 - Innovative vendors are helping to point the way forward with technologies and services to take advantage of the wealth of data that is pouring into companies

#### **What Design Thinking Means for Data and Analytics**

February 15th, 2016 - From industry giants like IBM to startups like Airbnb design thinking undoubtedly is top of mind for business teams The traditional "If you build it

### **Product List TrustRadius**

January 14th, 2019 - TrustRadius is the site for professionals to share real world insights through in depth reviews on business technology products

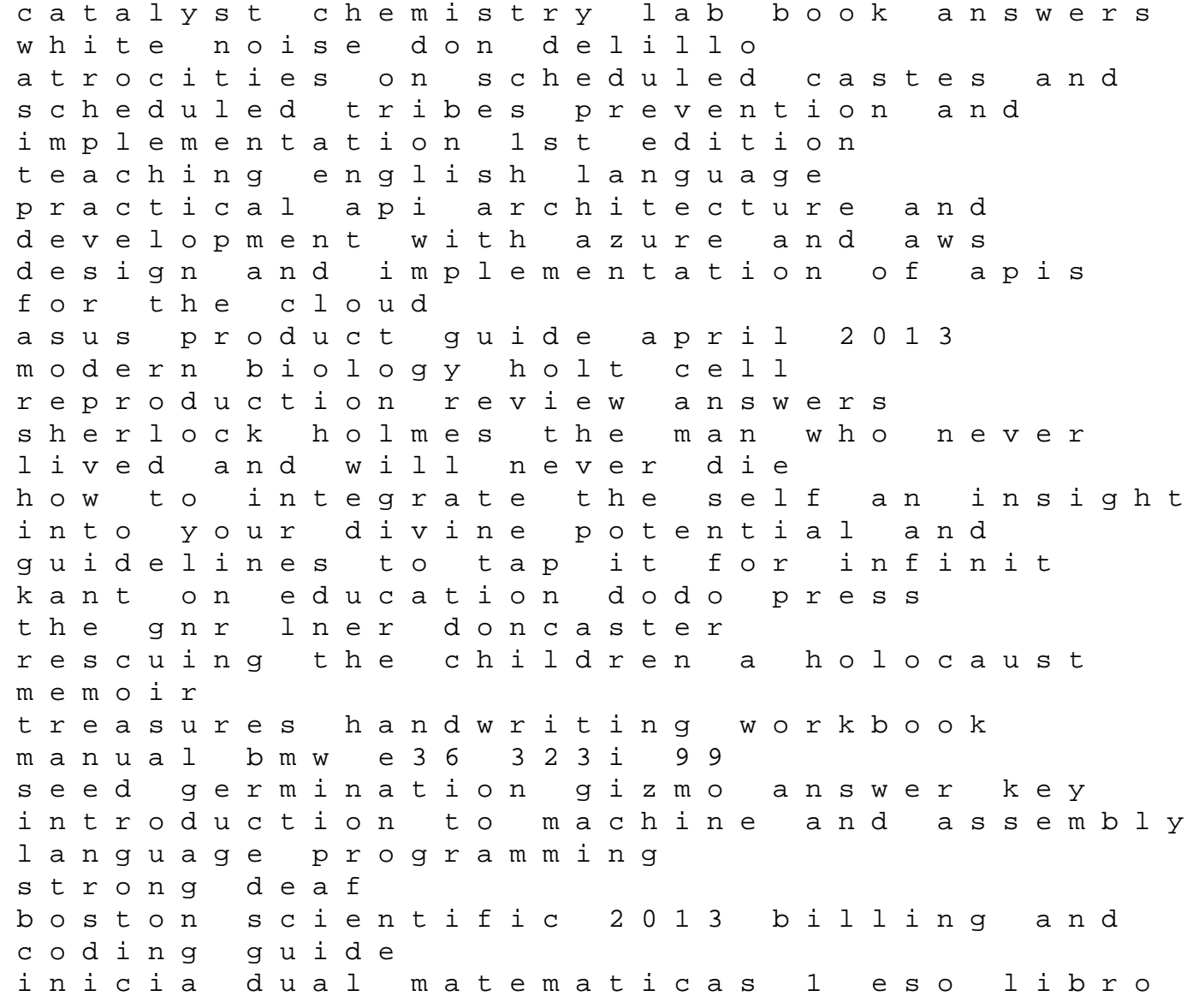

alumno pack personal development plan example leadership